## **Google Classroom for students**

Go to https://classroom.google.com

Login using your Google account details, these are the ones you use for epraise!

The email address is your school login followed by @whitstoneschool.org e.g. <u>20jbloggs@whitstoneschool.org</u> You should know your password already, if you need it reset, please email <u>SBaker4@educ.somerset.gov.uk</u>

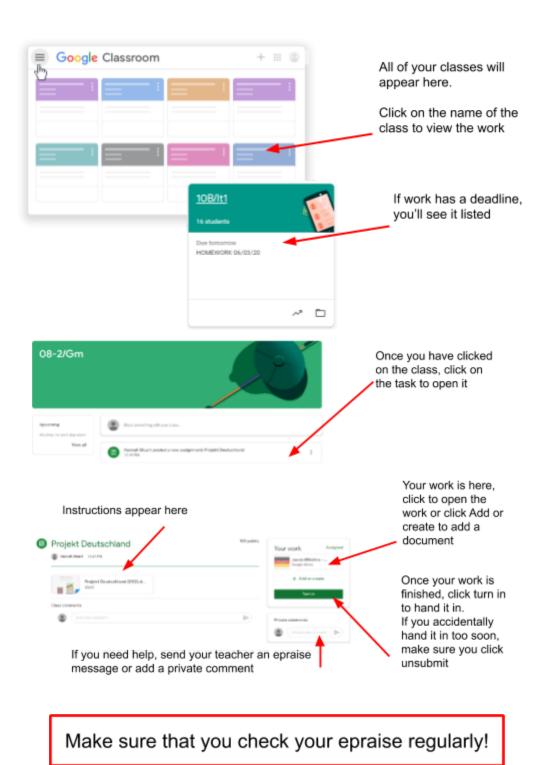